# ANDESシリーズ

# ANDESProWinVersion3.9

# 新機能&改良機能紹介

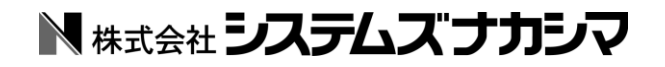

# 1. 基本機能

#### DWG・DXF のブロック図形の復元

Ver3.8 までの ANDES では、AutoCAD の図面を読込んだ場合、ブロック図形はすべて展開され て読み込まれました。

Ver3.9 では、ブロック図形をシンボルに変換して読込むことができます。図形を塊で認識できる ため、移動や複写など簡単に編集することができます。

※イメージを含むブロック図形は、展開されて読込まれます。

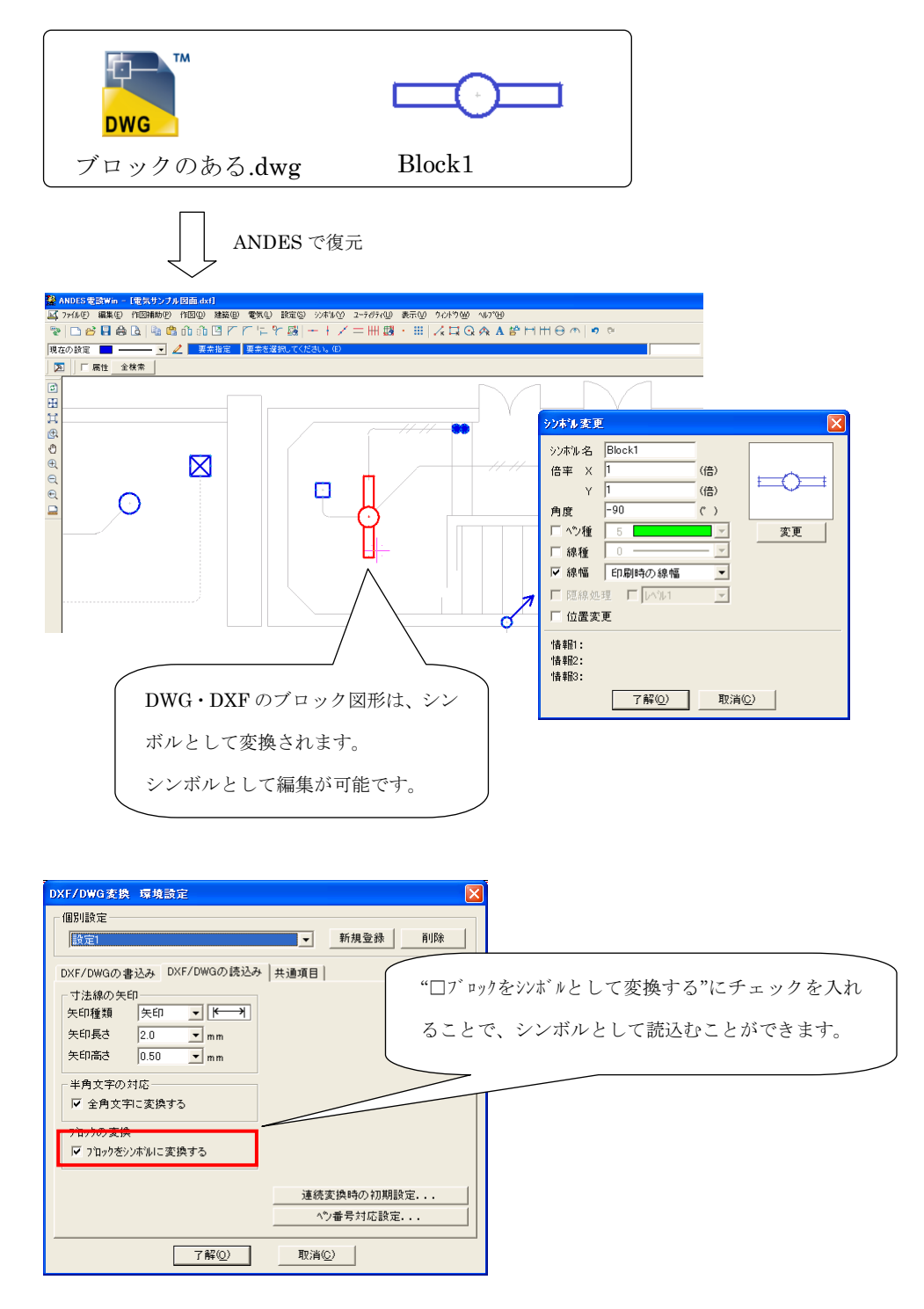

# JWW のブロック図形の復元・保存

Ver3.9 では、JWW のブロック図形をシンボルに変換して読込むことができます。また、ANDES シンボルを JWW のブロック図形として保存することができます。

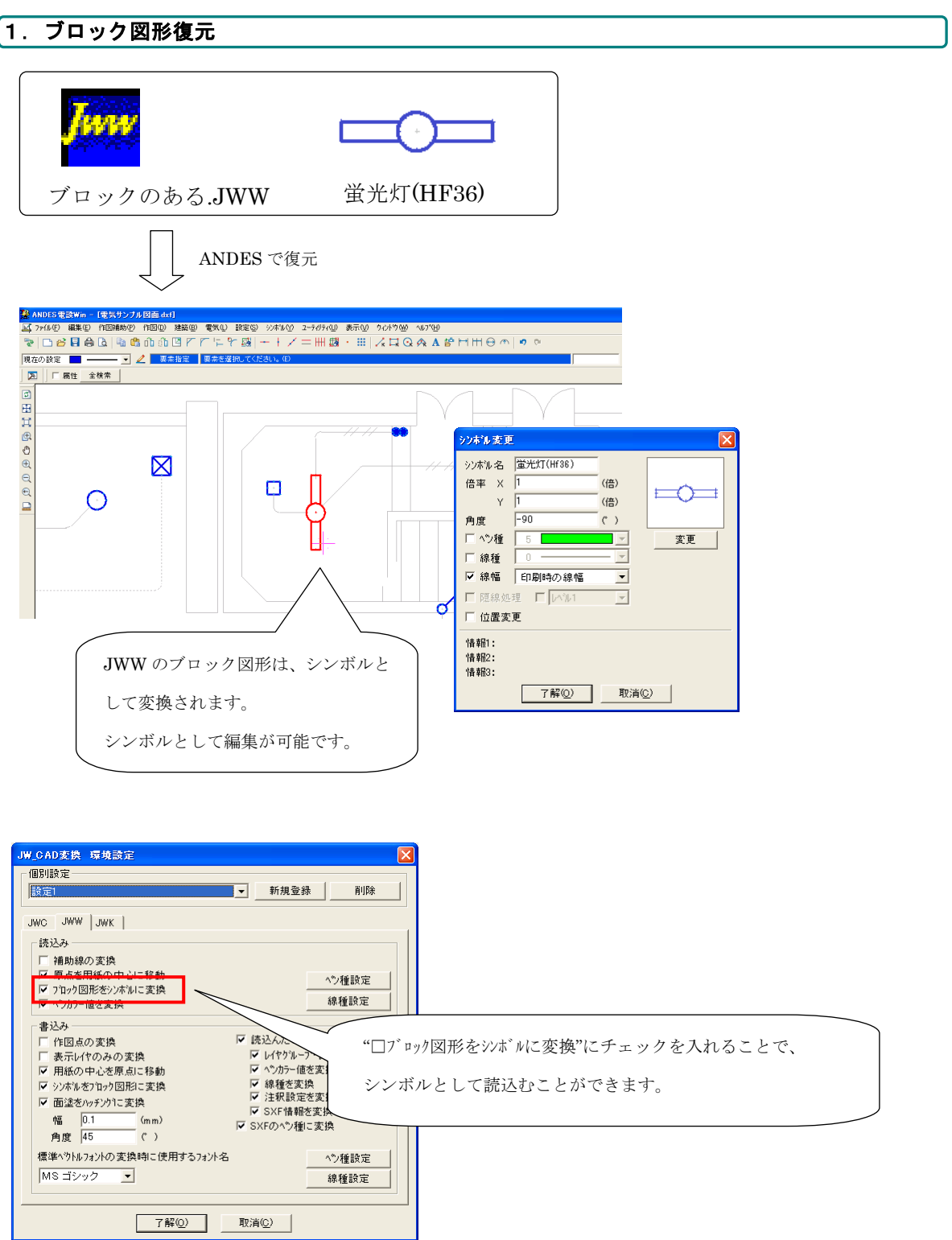

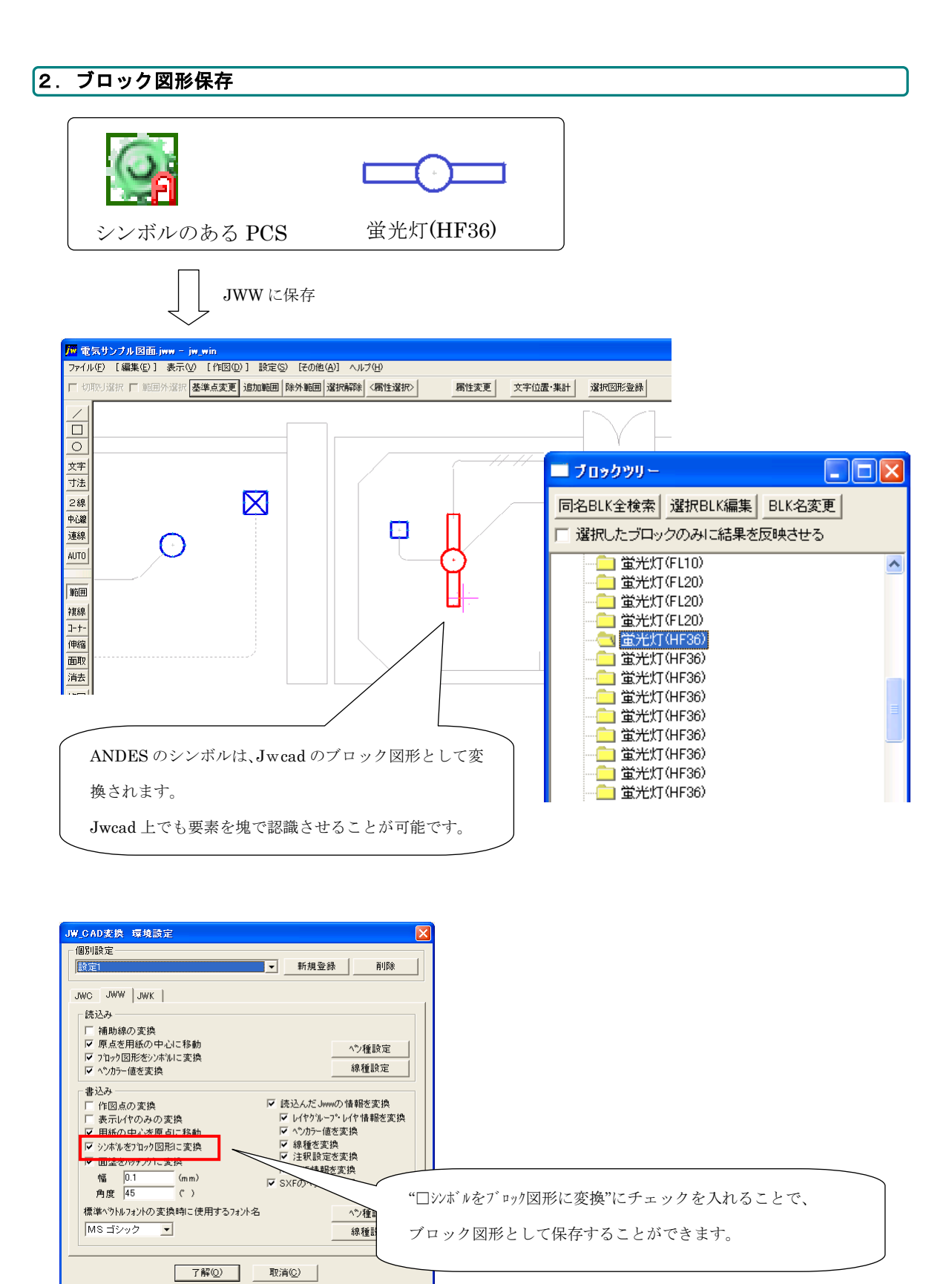

## JWW の面塗の保存

Ver3.9 では、ANDES 面塗をハッチングに変換し JWW の形式に保存することができます。 これにより、PDF の面塗で表現された文字や罫線などを変換した場合でも、JWW 上で表示する ことができます。

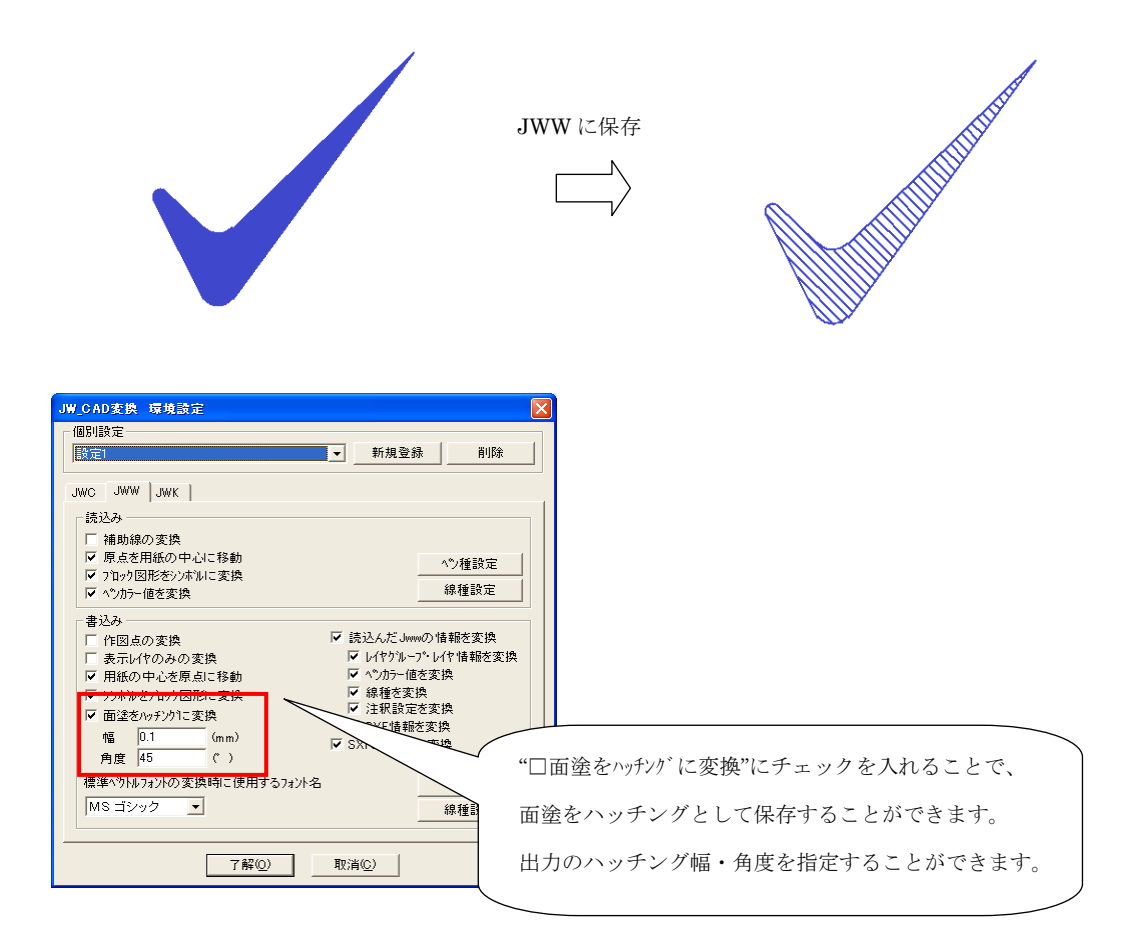

#### JWW の図面情報の復元・保存

Ver3.9 では、JWW の図面に保存されている情報を復元・保存ができます。JWW の図面情報には、 「レイヤ・レイヤグループ」「ペンカラー値」「SXF のペン種・線種」の情報などがあります。 これらの情報を復元・保存することで、ANDES にはないレイヤグループ名などの情報をそのま ま JWW の図面に戻すことができます。

これにより、図面の受け渡しをスムーズに行うことができます。

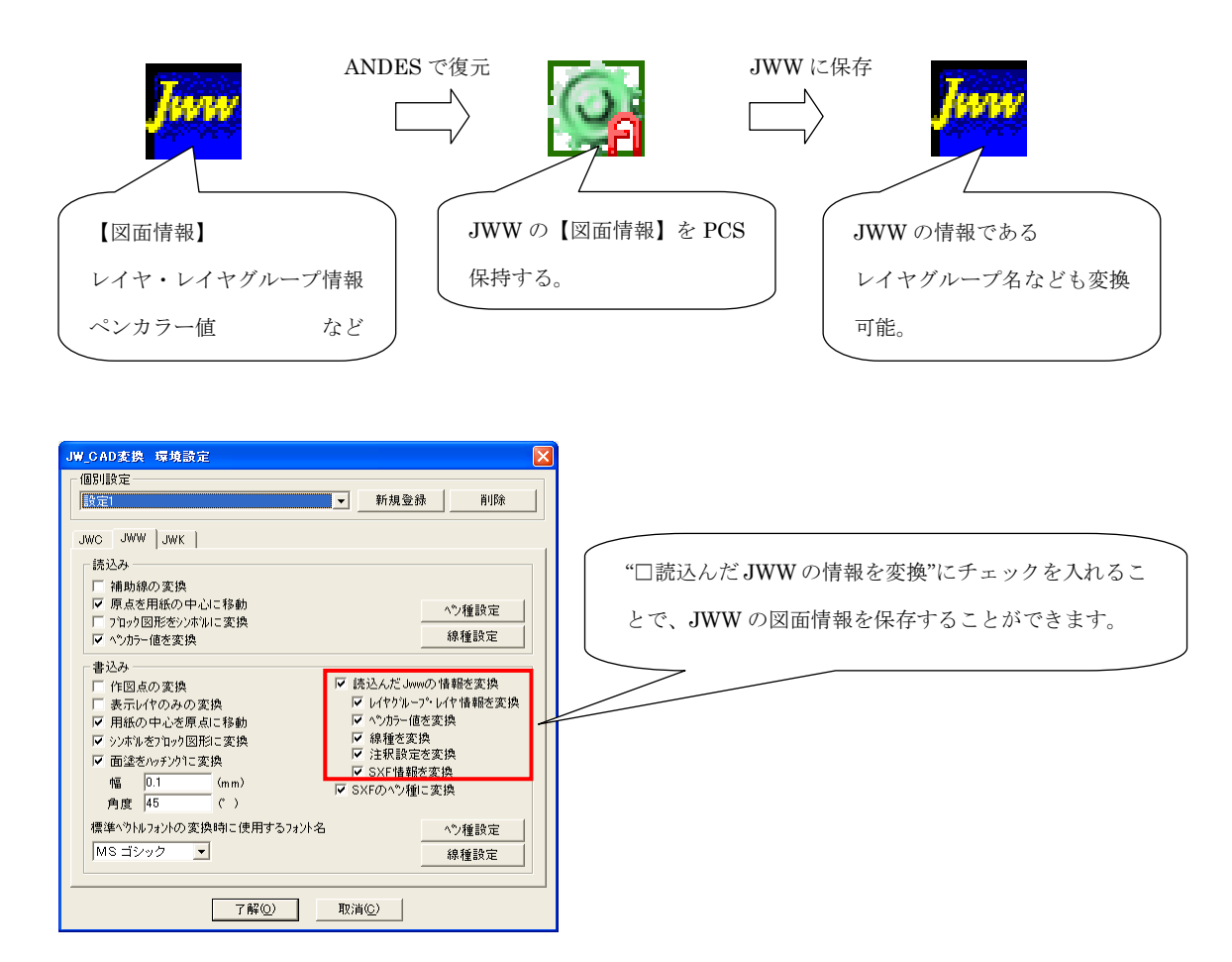

### JWW のペンカラー値の復元

Ver3.9 では、JWW の図面を復元した場合、JWW の図面情報にあるペンカラー値を ANDES のペ ンカラー値に反映することができます。

これにより、見た目の色が Jwcad で表示した場合と同じように表示することができます。

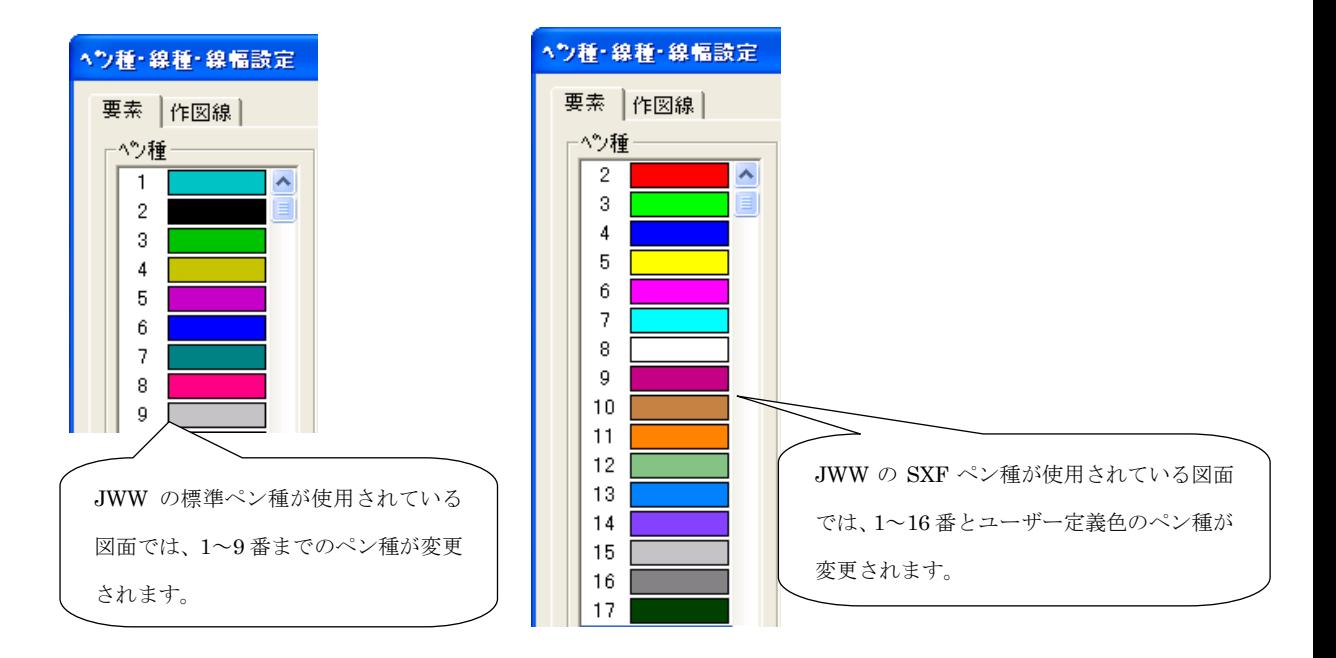

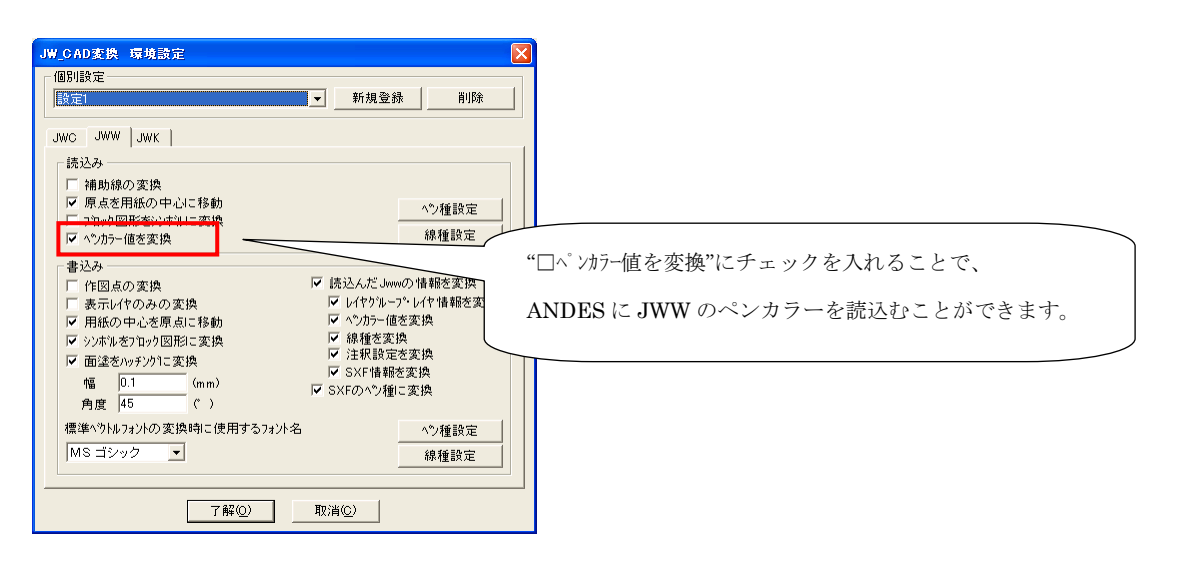

## JWW の SXF ペン種・線種の復元・保存

Ver3.9 では、Jwcad の SXF 対応拡張線色・線種で書かれた図面を復元・保存することができま す。

これにより、色や線種が変わることなく図面の受け渡しを行うことができます。

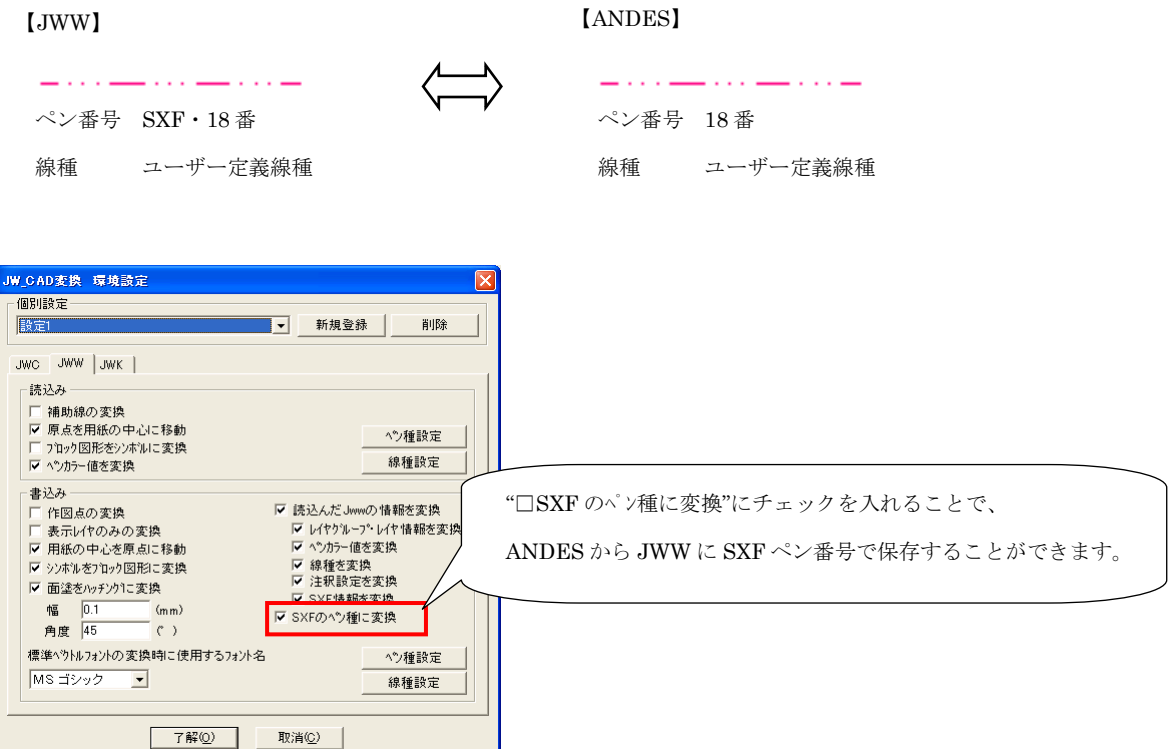